## **103.2 Processar fluxos de texto usando filtros**

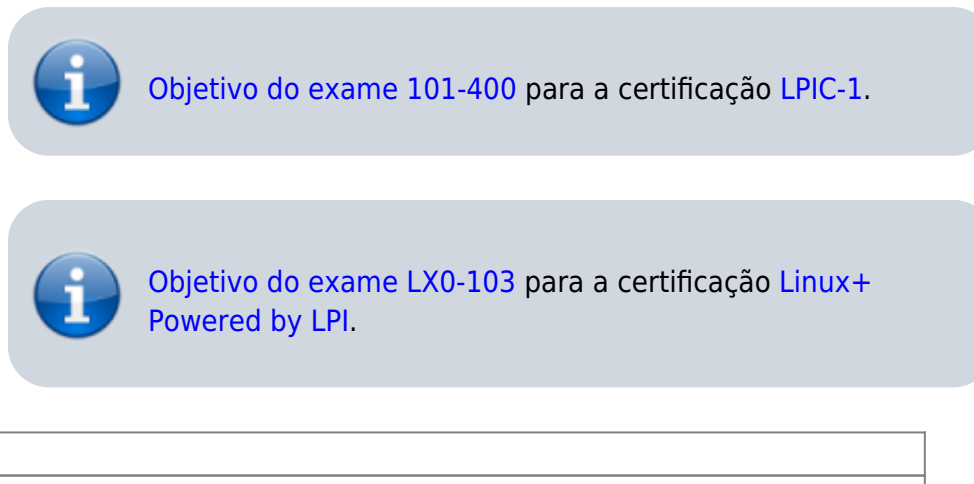

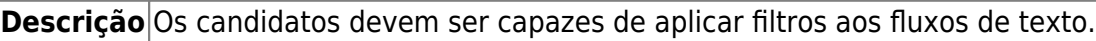

## **Principais áreas de conhecimento:**

Enviar arquivos de texto e saídas de fluxo de textos através de filtros para modificar a saída usando comandos padrão UNIX encontrados no pacote GNU textutils.

## **Segue abaixo uma lista parcial dos arquivos, termos e utilitários usados:**

 $\bullet$  cat

**Peso** 3

- $\bullet$  cut
- expand
- $\bullet$  fmt
- head
- $\bullet$  join
- less
- $\cdot$  nl
- od
- paste
- $\bullet$  pr
- sed
- sort
- split
- $\bullet$  tail
- $\cdot$  tr
- unexpand
- uniq
- wc

## **Referências**

LPI Wiki: [LPIC-1 Objetivos V4\(PT-BR\)](https://wiki.lpi.org/wiki/LPIC-1_Objetivos_V4(PT-BR))

From: <https://wiki.laboratoriobinario.com.br/>- **Laboratório Binário**

Permanent link: **[https://wiki.laboratoriobinario.com.br/certificacoes/lpi/lpic-1/103.2-process\\_text\\_streams\\_using\\_filters](https://wiki.laboratoriobinario.com.br/certificacoes/lpi/lpic-1/103.2-process_text_streams_using_filters)**

Last update: **2018/09/01 23:45**

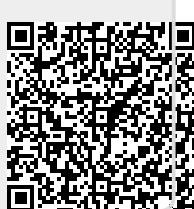